**TRAINING COURSE**

**ON**

**ADVANCED ICT**

**07-16 FEBRUARY' 2021**

# **COURSE COMPLETION REPORT**

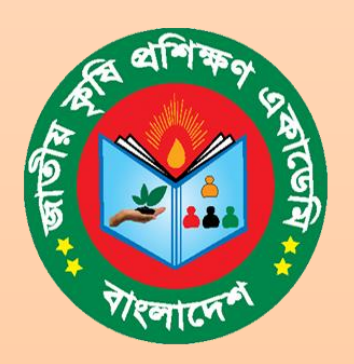

**GOVERNMENT OF THE REPUBLIC OF BANGLADESH NATIONAL AGRICULTURE TRAINING ACADEMY GAZIPUR-1701 WEBSITE:** www.nata.gov.bd

# **Course Management**

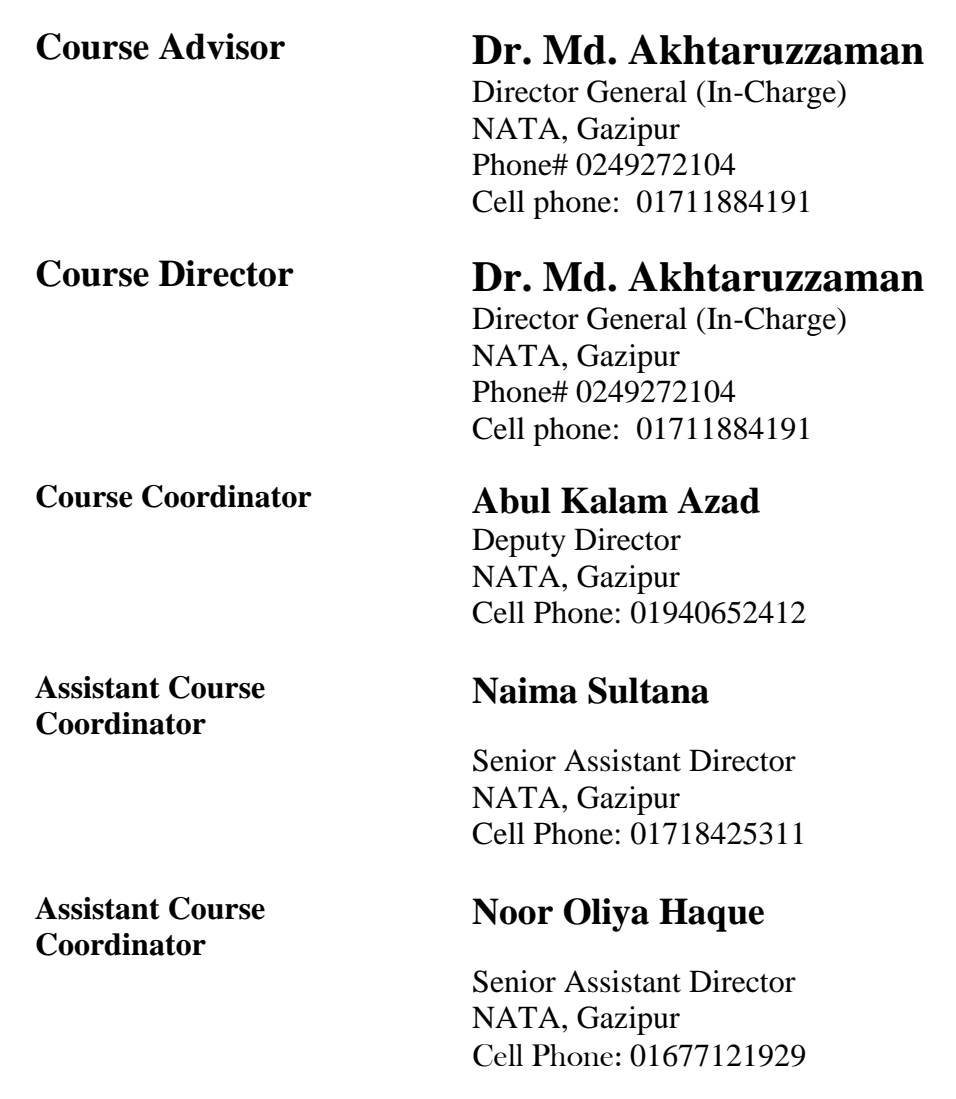

# **Contents**

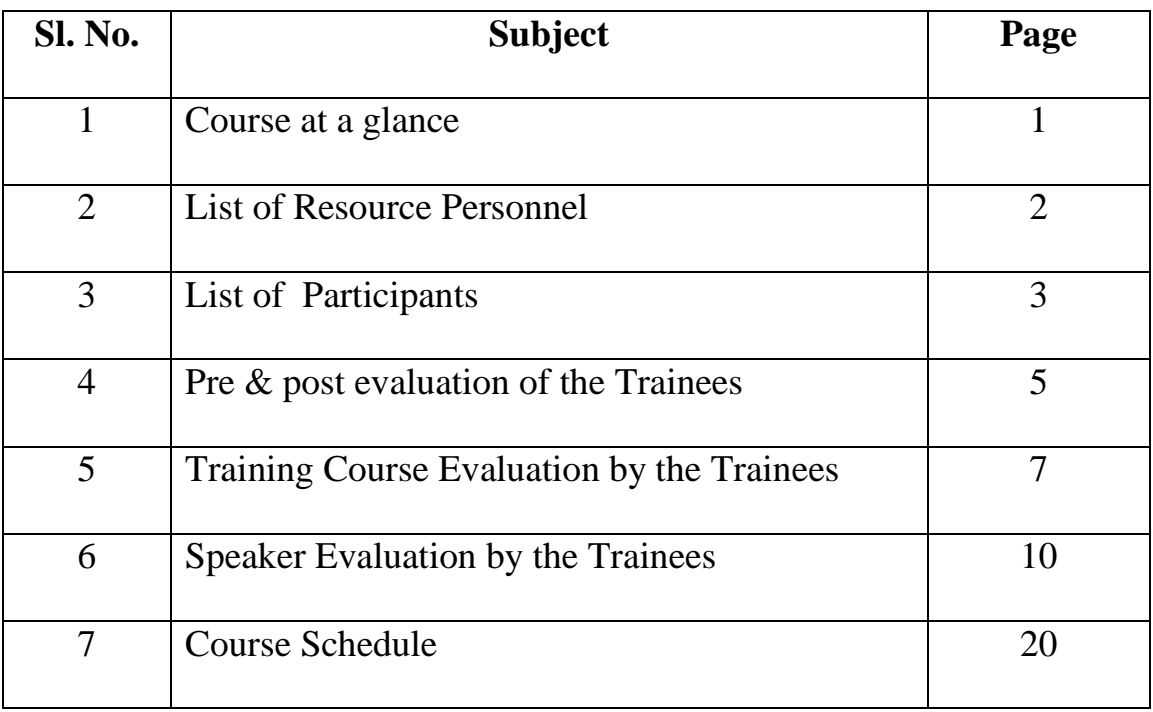

# **Course at a glance**

National Agriculture Training Academy (NATA) is the apex training academy under the Ministry of Agriculture (MoA). NATA organizes training programs on the basis of the needs of16 organizations under the MoA. At present, Advanced ICT Management is crucial demand for an organization to run smoothly it's functions. To meet up the special needs of the personnel of different organizations under the MoA, NATA has designed this training course. From this training course, the participants will be equipped with intellectual inputs and necessary skills which will be helpful for their organizations to perform ICT management functions efficiently.

#### **Course objectives:**

- 1. To improve the participants skills in preparing and analyzing ICT tools and apply the regarding ICT knowledge in day to day works;
- 2. To develop advanced knowledge and skill on elemental ICT skills, e-Governance, Internet and Connectivity, website/web portal, e-services, mobile computing and GIS in agriculture etc.;
- 3. To develop knowledge on government contemporary issues for sustainable development.

**Target population:** Basic ICT experienced officers of different organizations under Ministry of Agriculture (MoA).

#### **Duration of each session:** 60 minutes.

#### **Prerequisites of the course:**

- To attend in the training class in time;
- To be present at least 99% of the classes otherwise certificate may not be awarded;
- Maintain the norms in dormitory and cafeteria;
- Absent from any session is not allowed without prior permission from the course coordinator even in case of emergency;
- Enthusiastic to learn and share ideas in training session; and
- Cell phone must be kept in silent mode.

## **List of Resource Speaker**

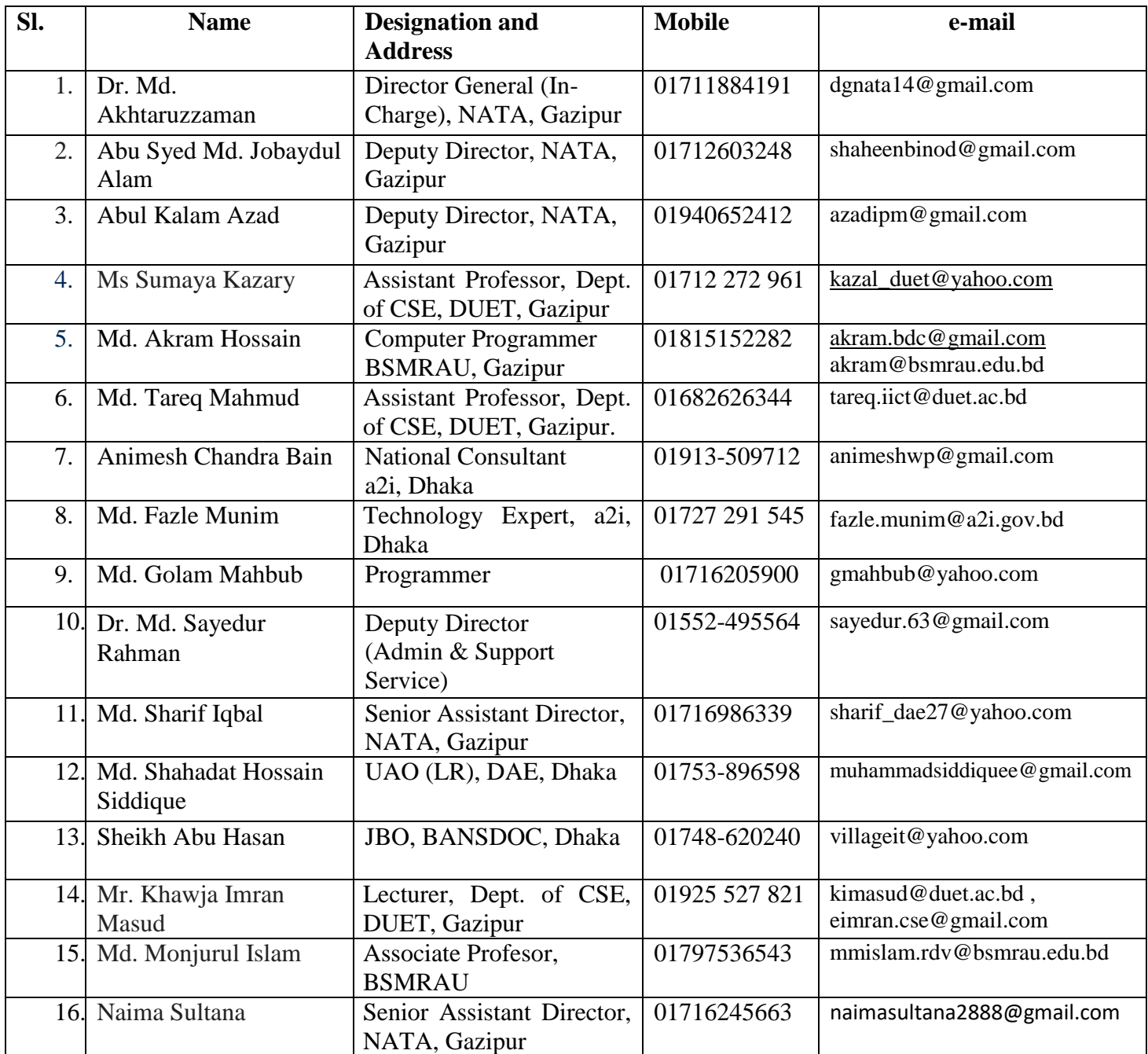

# **List of the Participants**

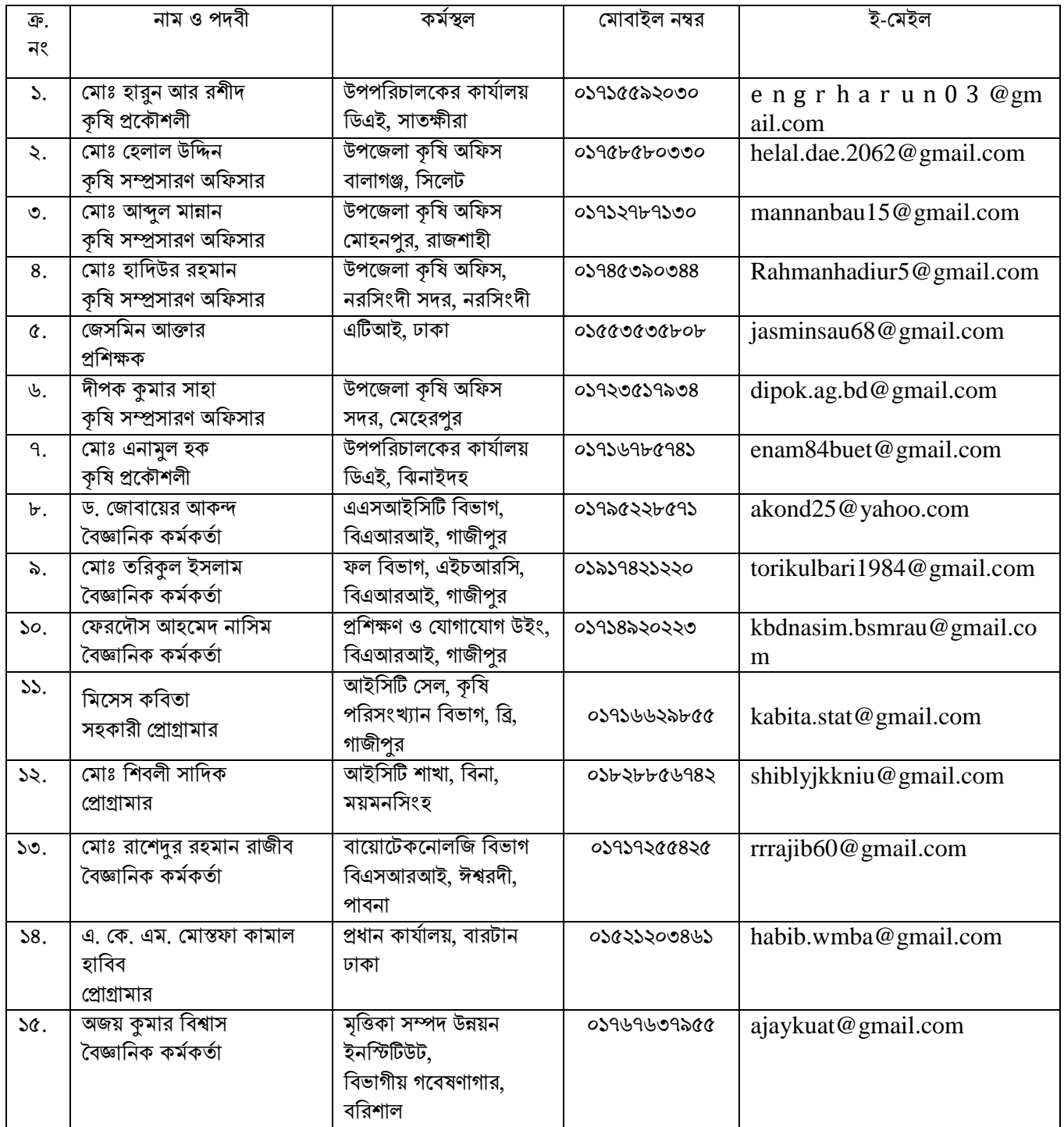

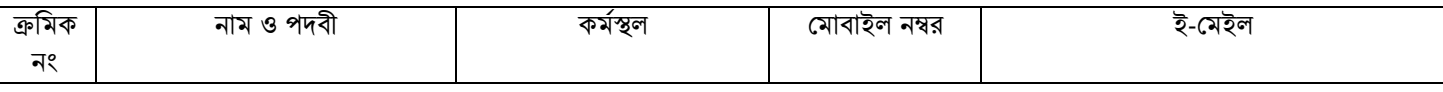

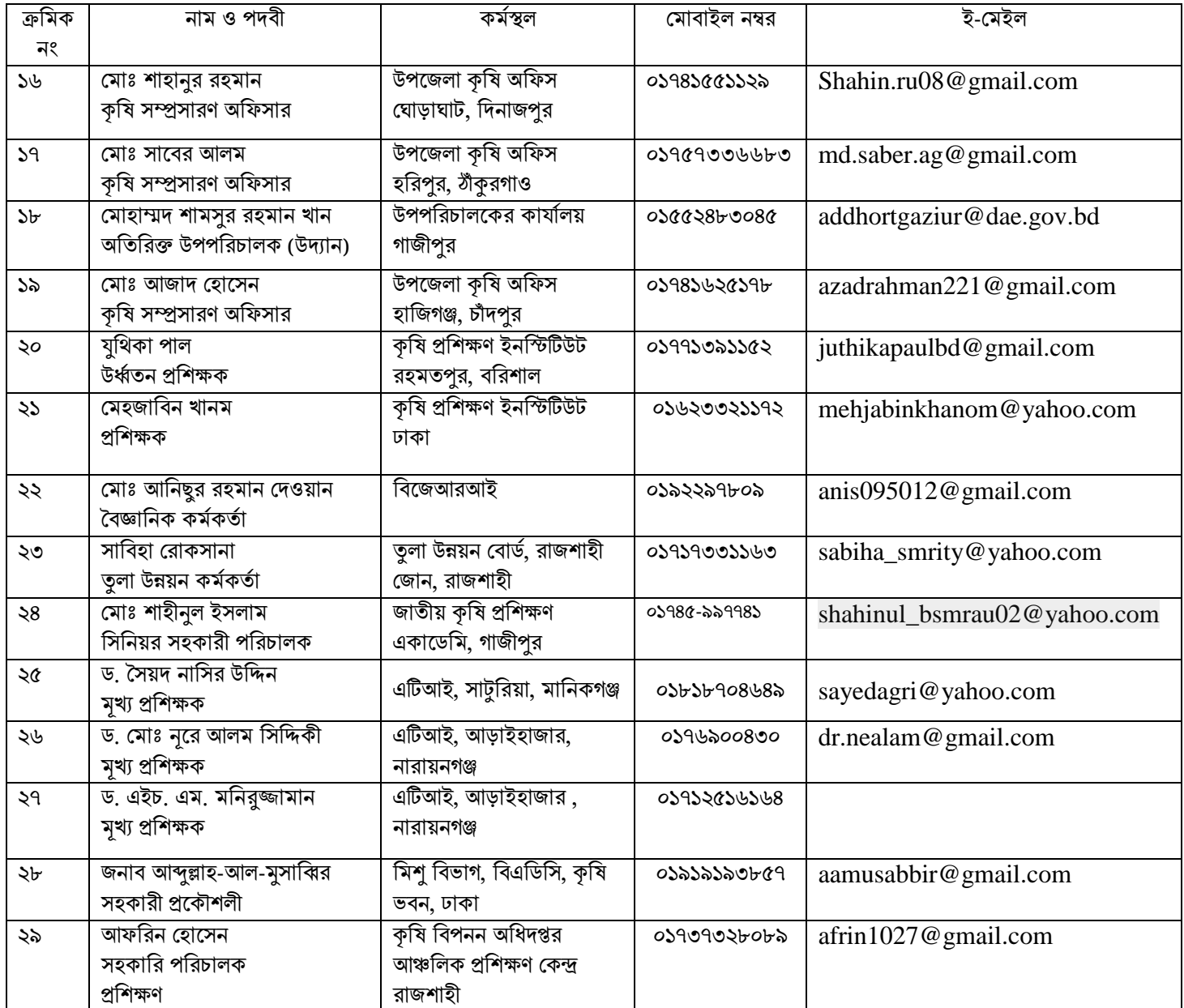

### **Pre and Post Evaluation of the Trainees**

Total Marks: 50 Time: 30 Minutes

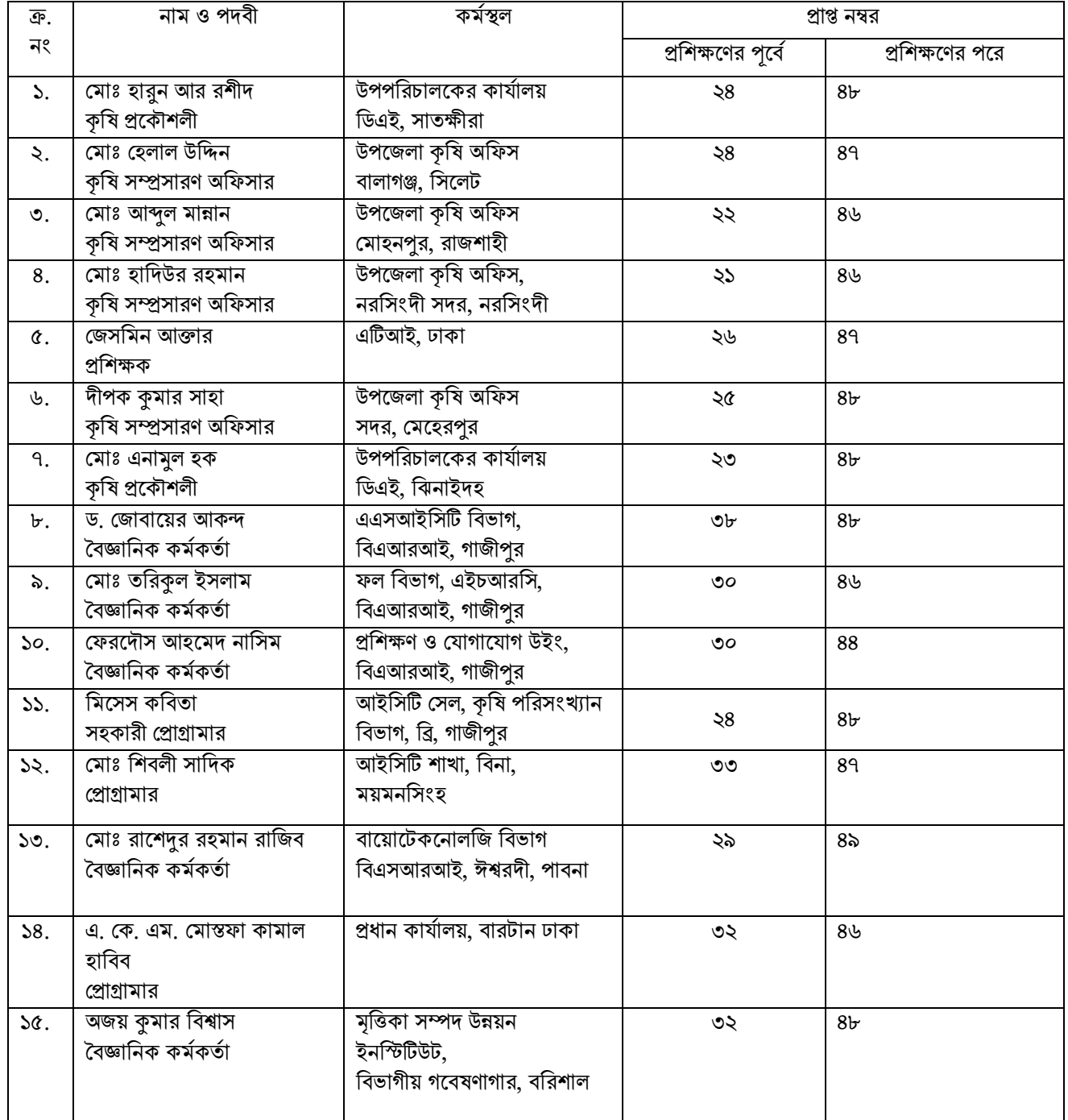

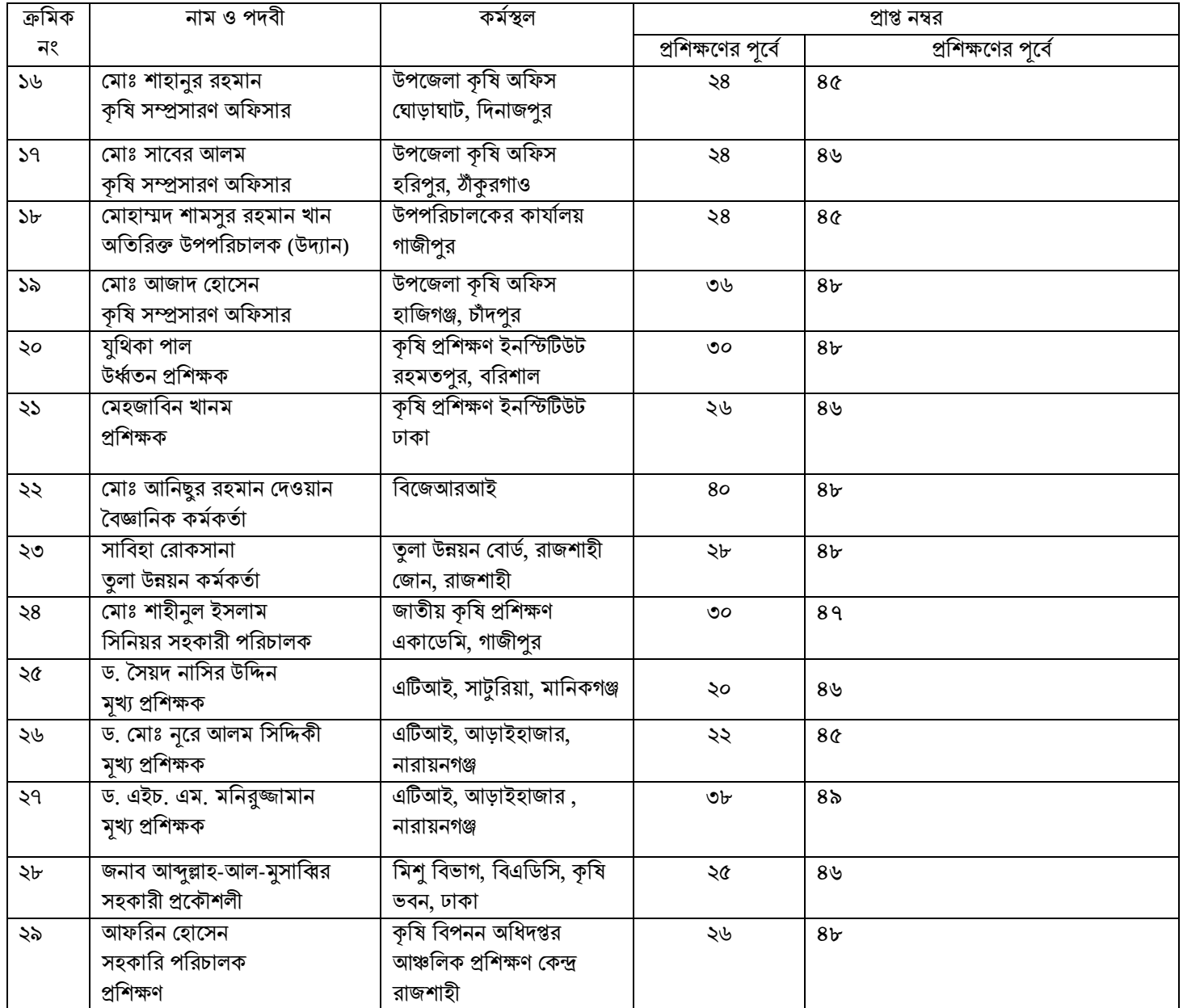

# **Training Course Evaluation by the Trainees**

#### **The topics they liked**

- 1. Importance and using techniques of Mobile Apps developed by different organizations
- 2. E-Filing
- 3. e-gp
- 4. Offline Website development
- 5. Digital photography
- 6. Preparation of e-book
- 7. Preparation of mobile responsive offline website
- 8. Use of Survey Monkey, Google Forms, Google Drive, Google Maps and Google Calendar
- 9. Creation of Video clip, Video editing. Using Windows Movie Maker and Tech Smith Camtasia Studio Software.
- 10. MS word/pdf lock/unlock
- 11. Mobile apps
- 12. Power point presentation

#### **The topics need to be added**

- 1. Geo-spatial data
- 2. Data analysis
- 3. Graphical presentation using different software
- 4. Robotics and artificial intelligence
- 5. Analysis software (like R)
- 6. Details application of QGIS on field level
- 7. Basic html
- 8. Offline mobile app
- 9. Geo spatial data
- 10. Use SPSS software
- 11. Bangla typing
- 12. Practical Class on Hardware
- 13. Virtual video connection

#### **The topics need to deleted**

- 1. SDG
- 2. NIS
- 3. Application of Advanced ICT

#### **The issues they liked**

1. Diversified speaker selection

- 2. Schedule and time management
- 3. Totally lab based training
- 4. Housing and dining facilities were satisfactory
- 5. Modern class room
- 6. Participation of participants
- 7. Coordination
- 8. Knowledge on ICT tools
- 9. Time demanded
- 10. Review session at every morning

#### **The issues they disliked**

- 1. Participants selection (should be same level)
- 2. Problem with mouse, key board, USB port
- 3. Outdated software and Installation process
- 4. Interruption of multimedia UPS due to fall of electricity.
- 5. No break sometimes between 2 classes
- 6. Too much pressure
- 7. Low allowance
- 8. Close on Saturday
- 9. Less time for practice

#### **Best Training Methods choose by the participants**

- 1. Exercise
- 2. Individual/ Group presentation
- 3. Group discussion

#### **Provided Service Quality**

- 1. Neat and cleanliness facilities-80%
- 2. Library facilities 80%
- 3. Audiovisual facilities 90%

#### **Recommendations for the improvement of the course**

- 1. More time for practical sessions.
- 2. Duration of this course should be extend
- 3. Group exercise
- 4. Personal assignment and presentation
- 5. Prior teaching on rules of dining, use of wash room and classroom.
- 6. Training allowances should be more.
- 7. Separate training on QGIS, MS-Access, web portal & e-nothi
- 8. Extend duration of Photoshop, video editing, offline mobile apps course
- 9. Supply of hard copy of class lecture.
- 10. Software installs every computer in lab
- 11. Field visit
- 12. Indoor games

## SPEAKER EVALUATION BY THE TRAINEES

#### Date: 7/02/2021

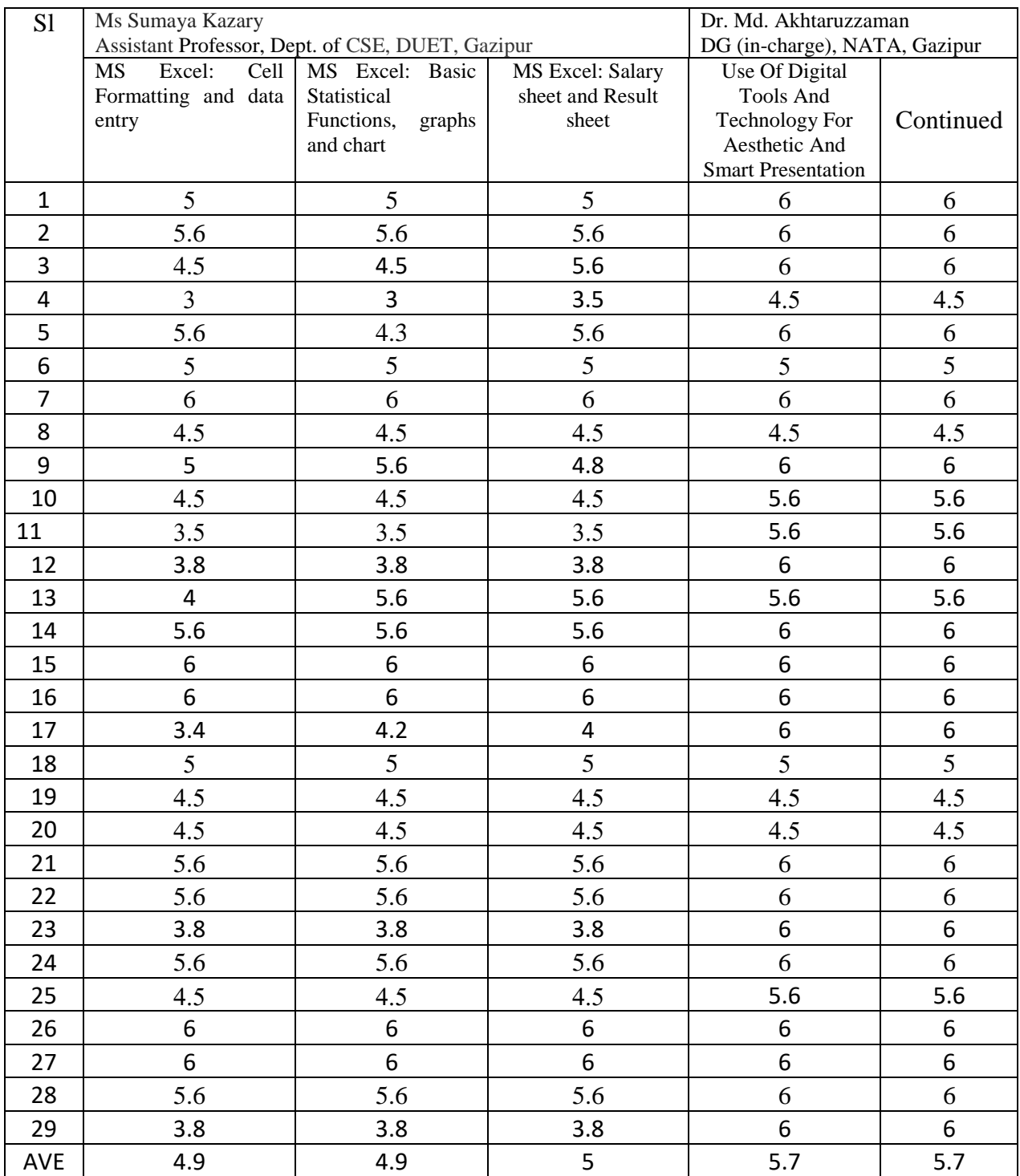

#### Date: 08/02/2021

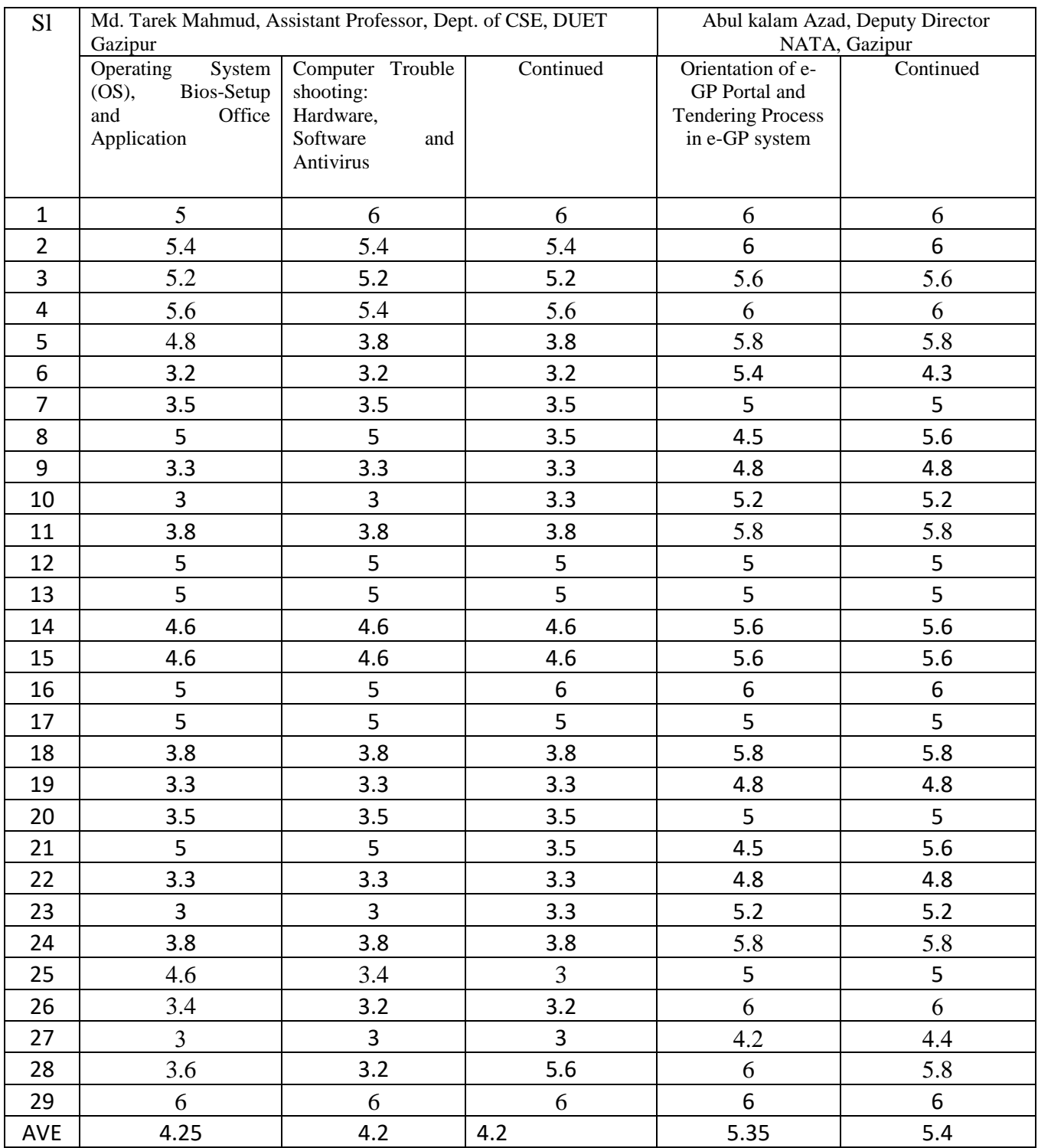

#### Date: 09/02/2021

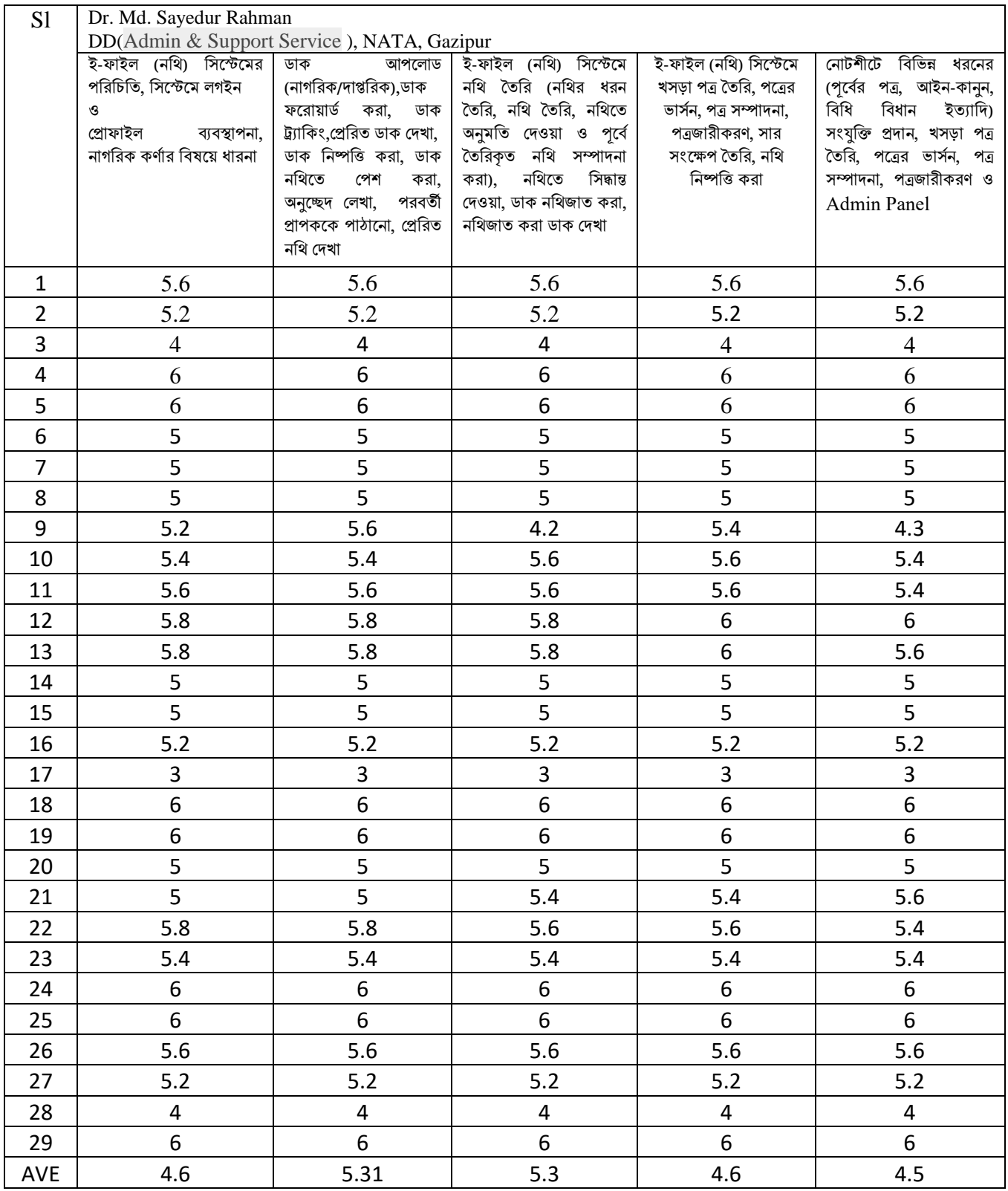

#### Date: 10/02/2021

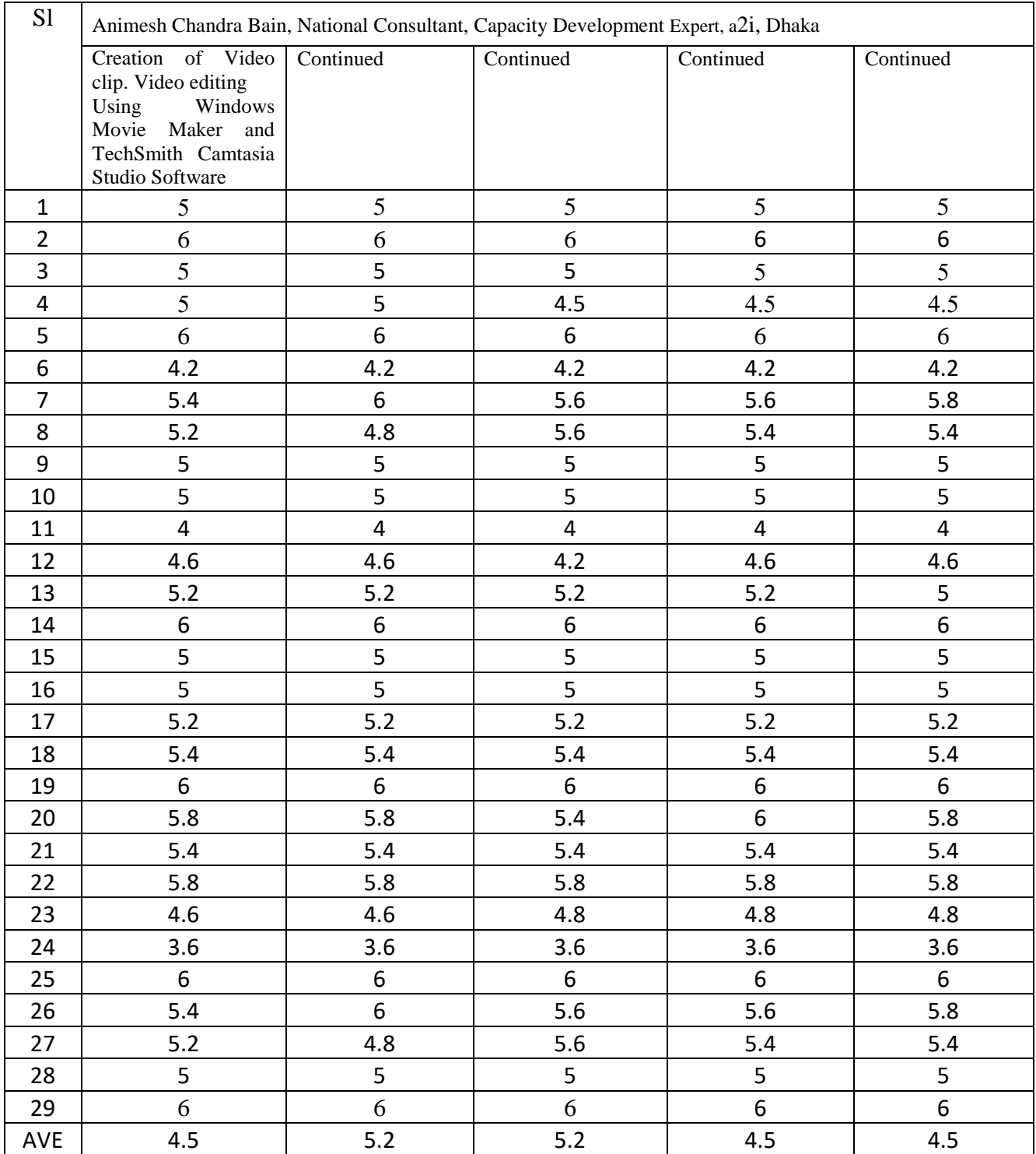

#### Date: 11/02/2021

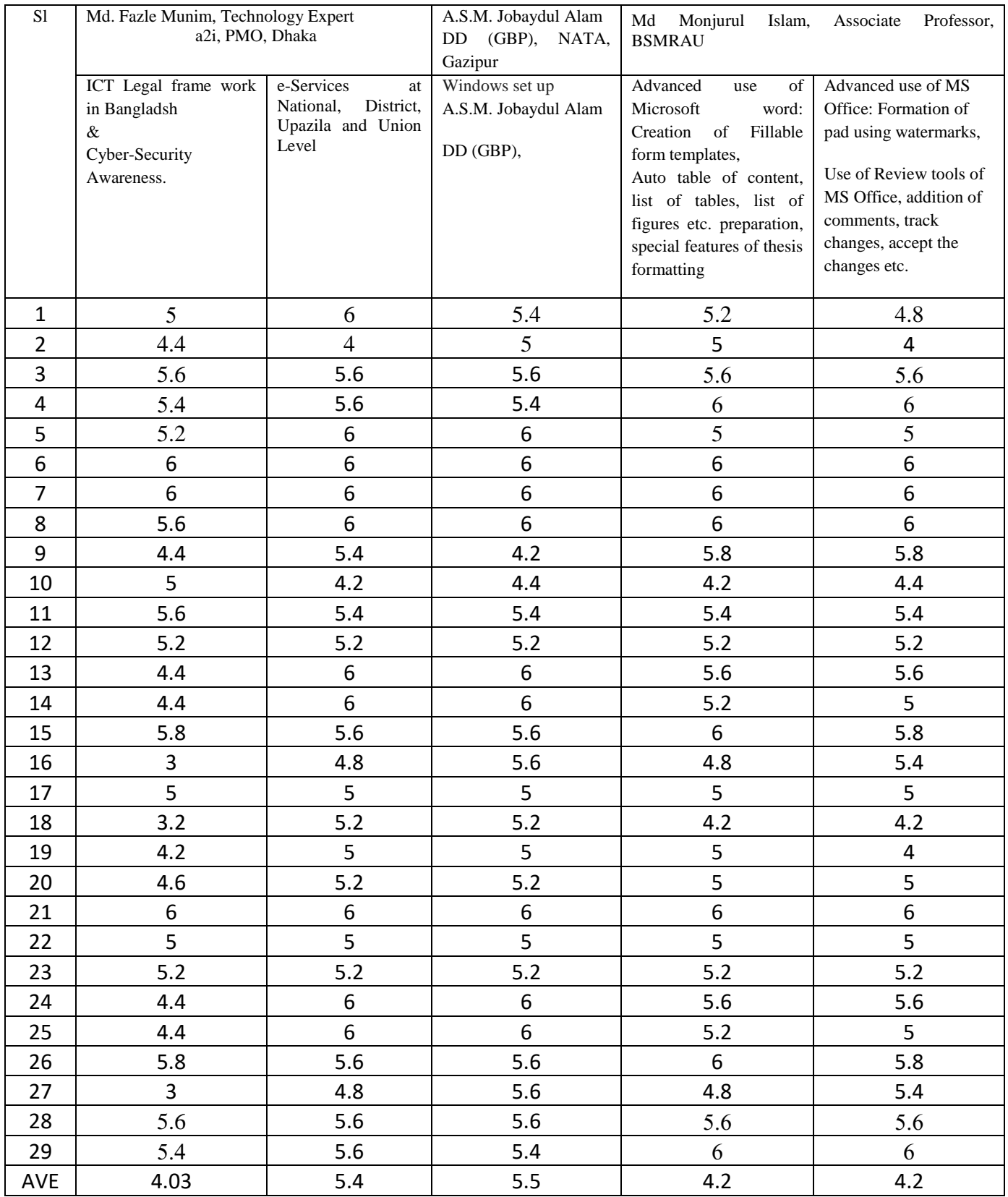

#### Date: 12/02/2021

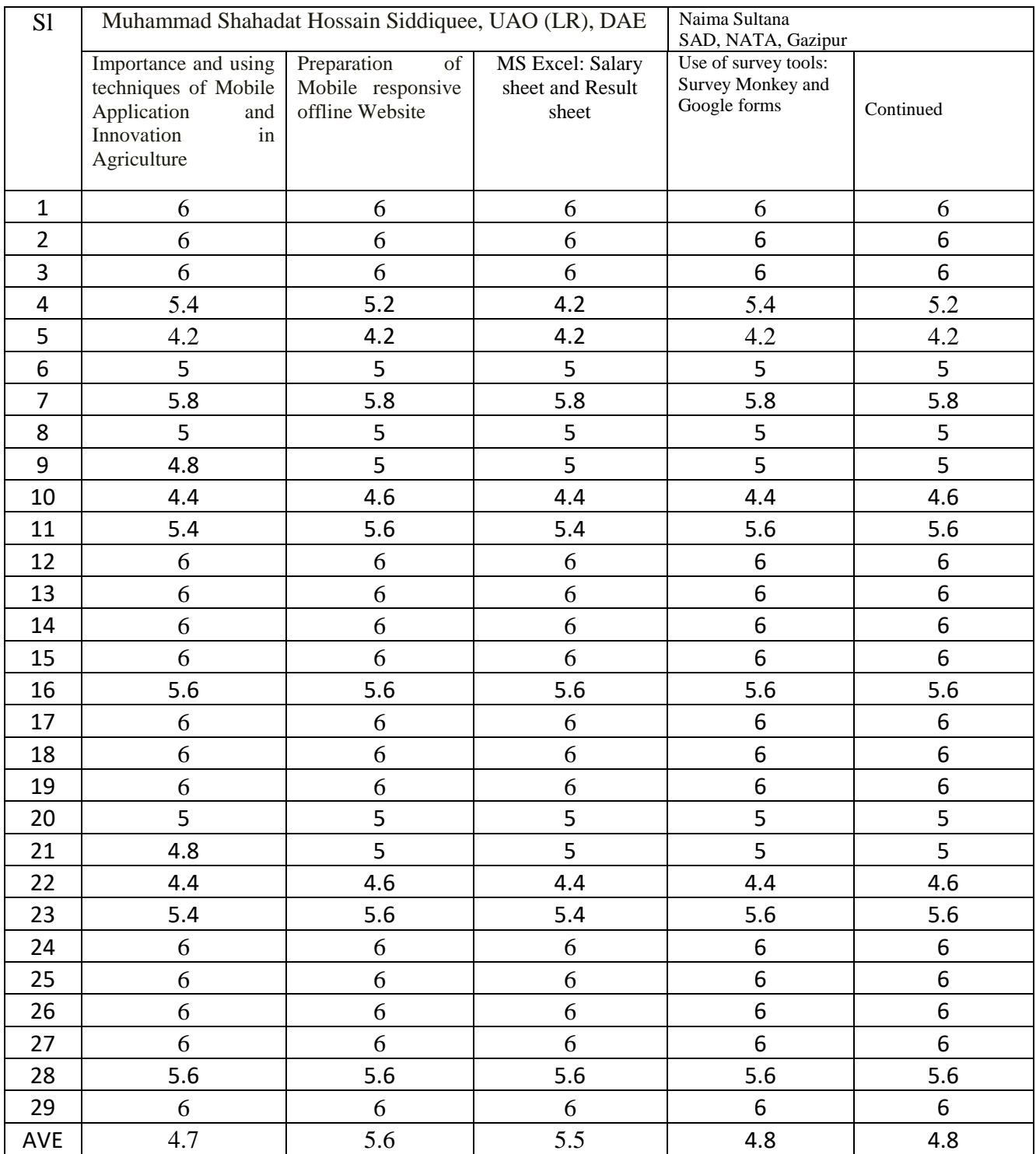

#### Date: 13/02/2021

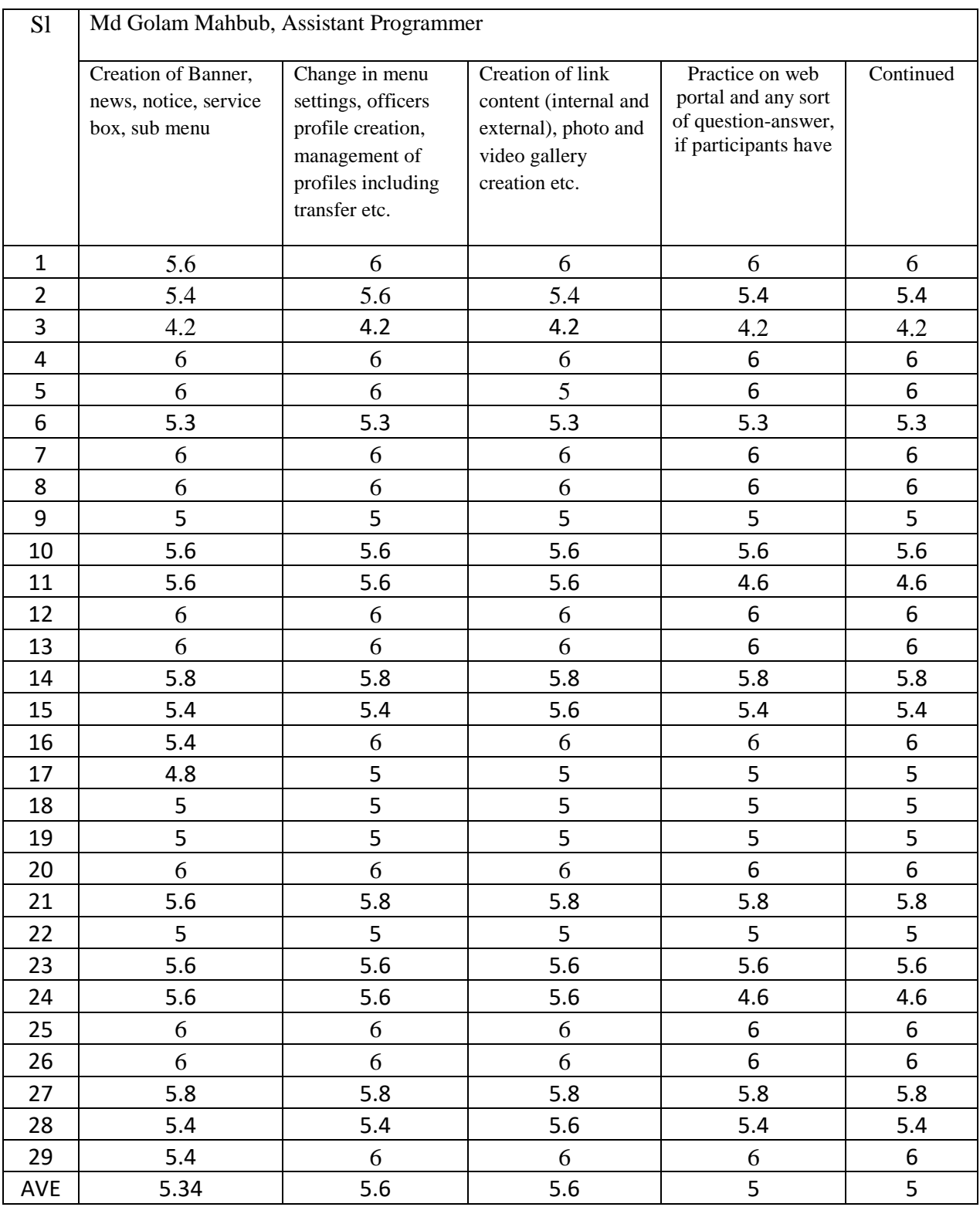

#### Date: 14/02/2021

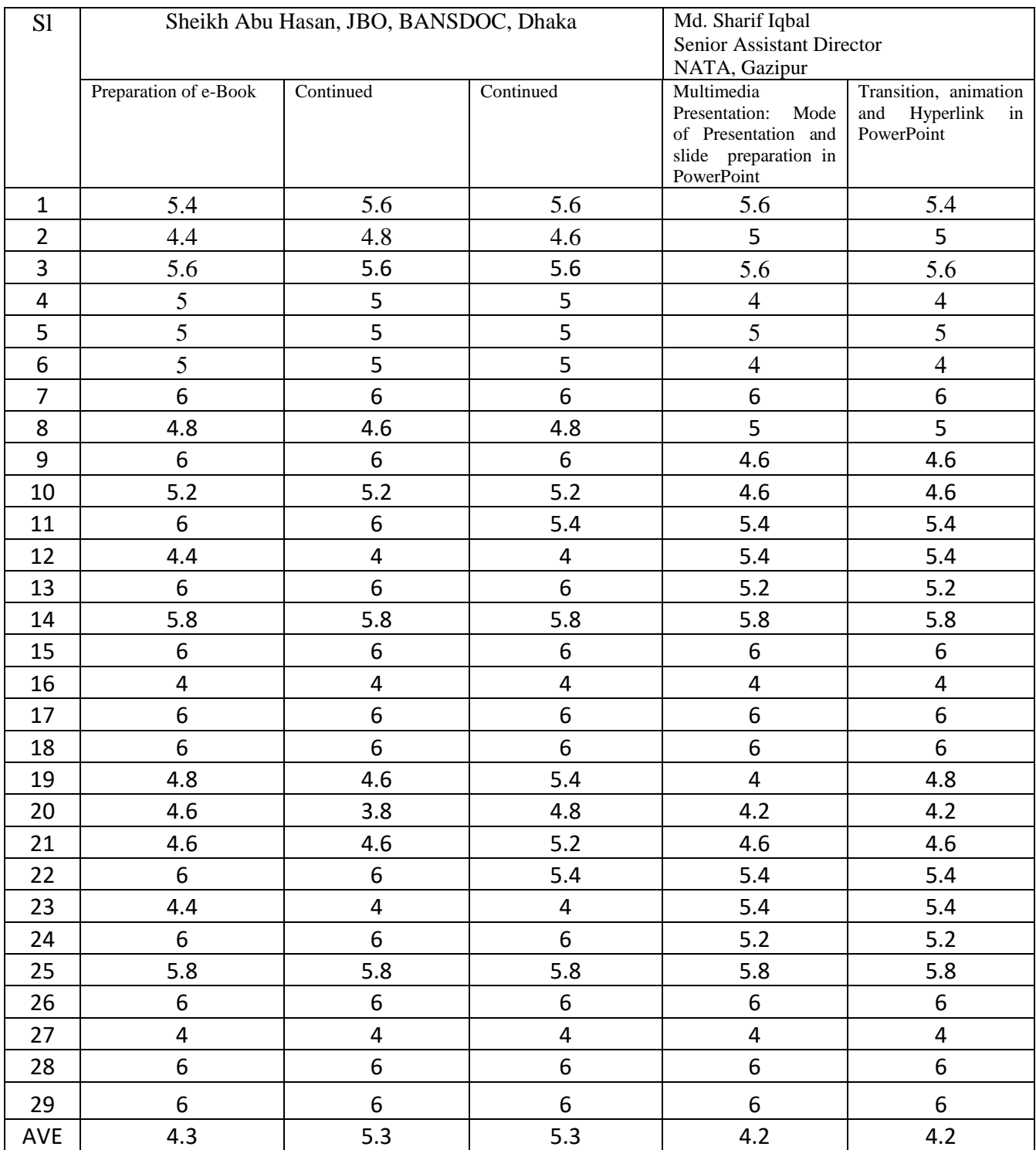

#### Date: 15/02/2021

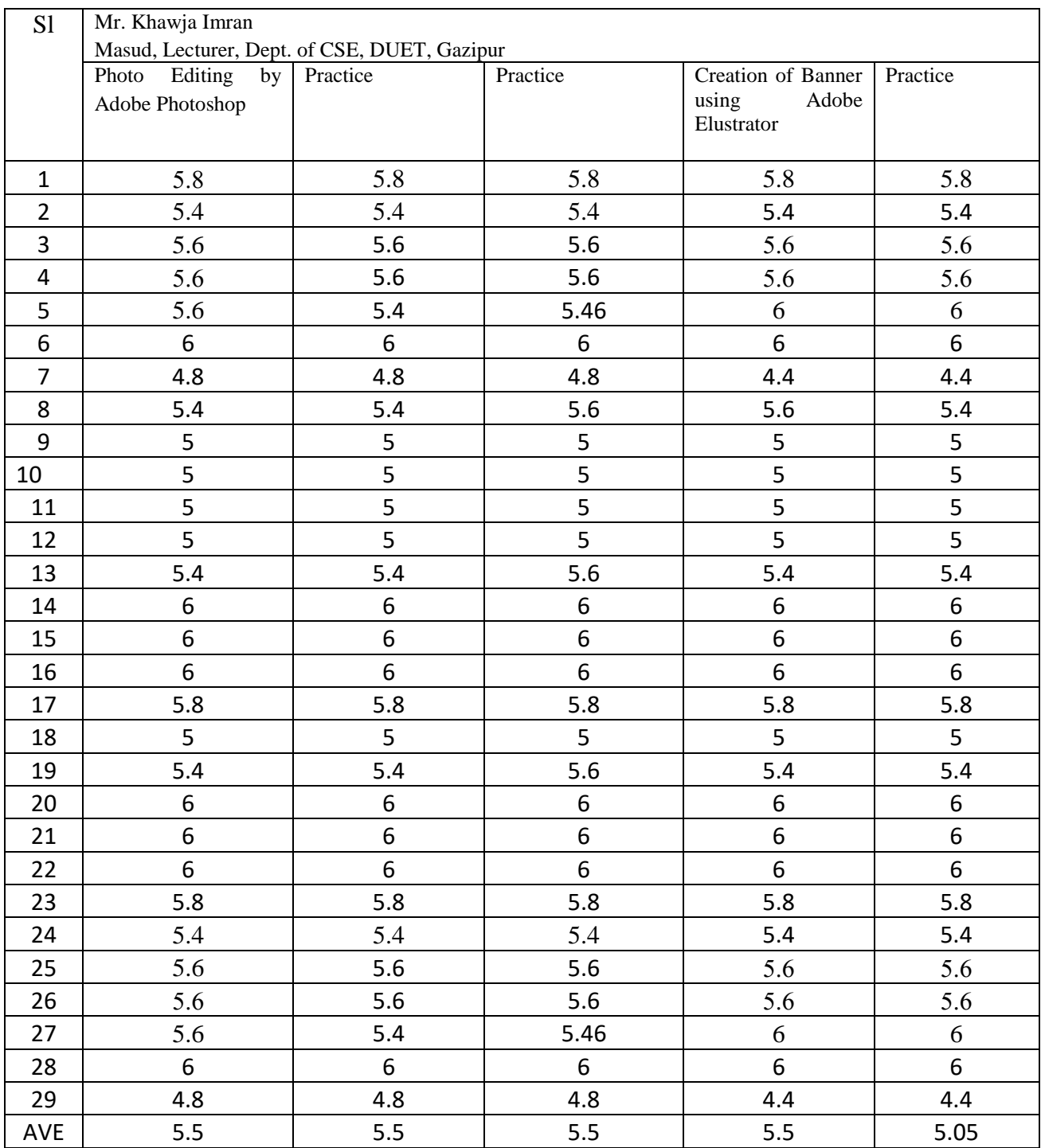

#### Date: 16/02/2021

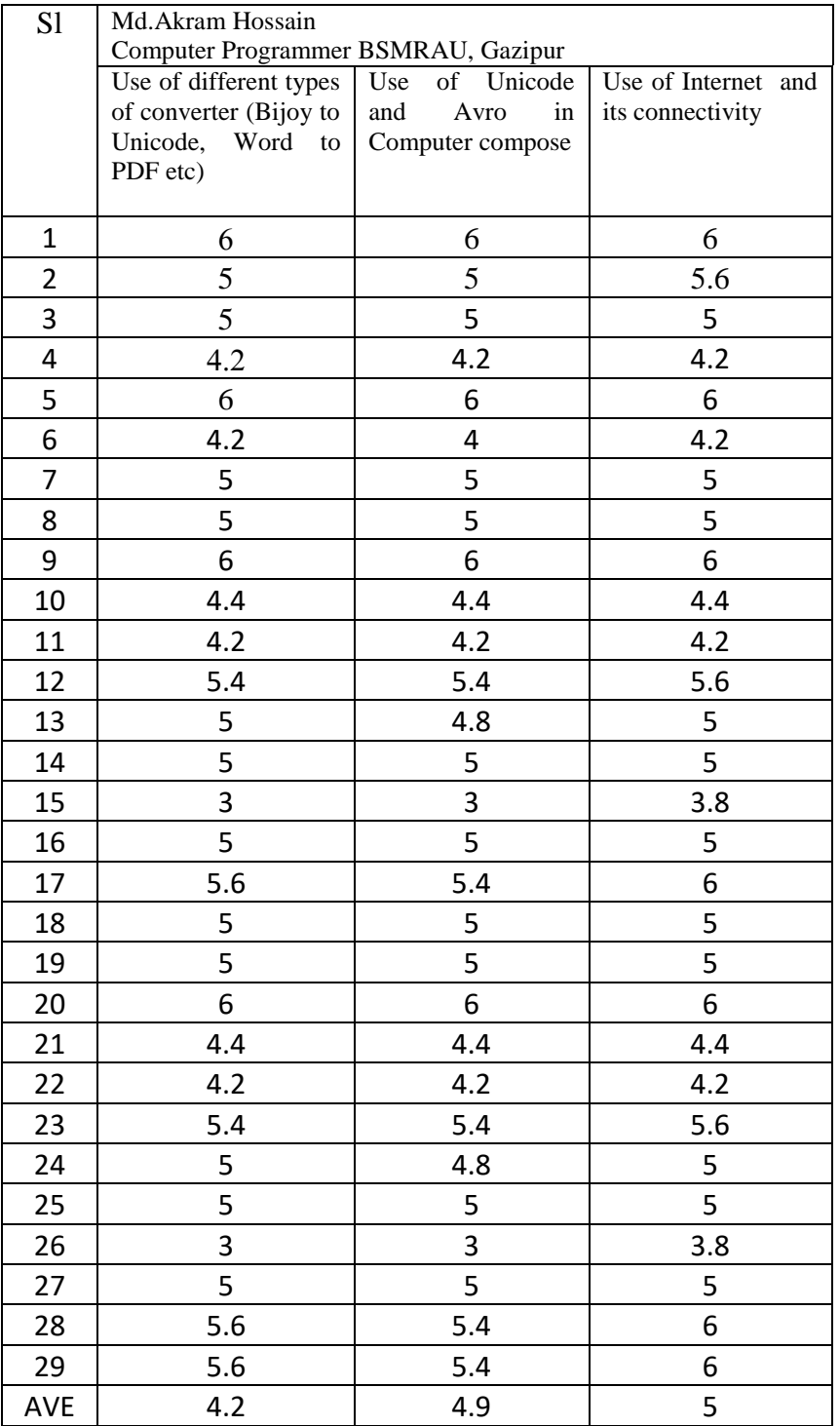

# **Photo Gallery**

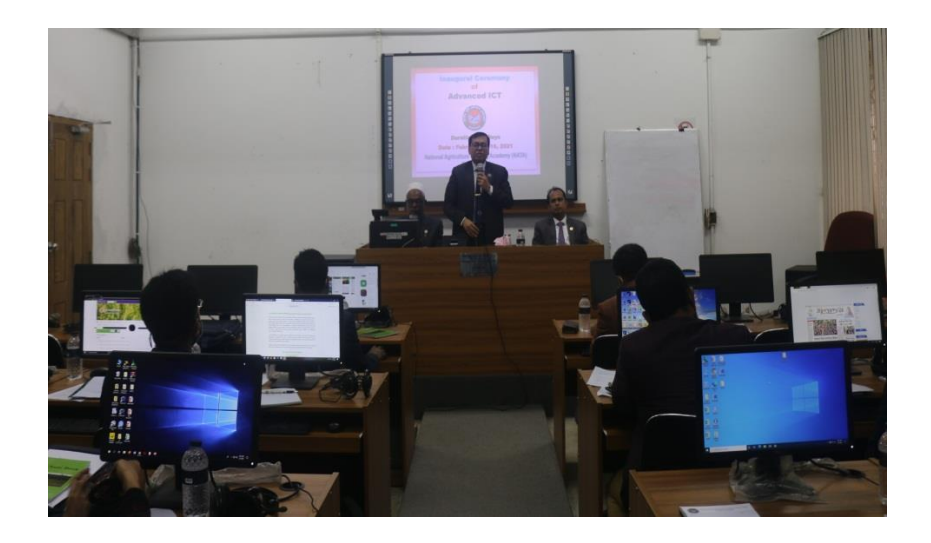

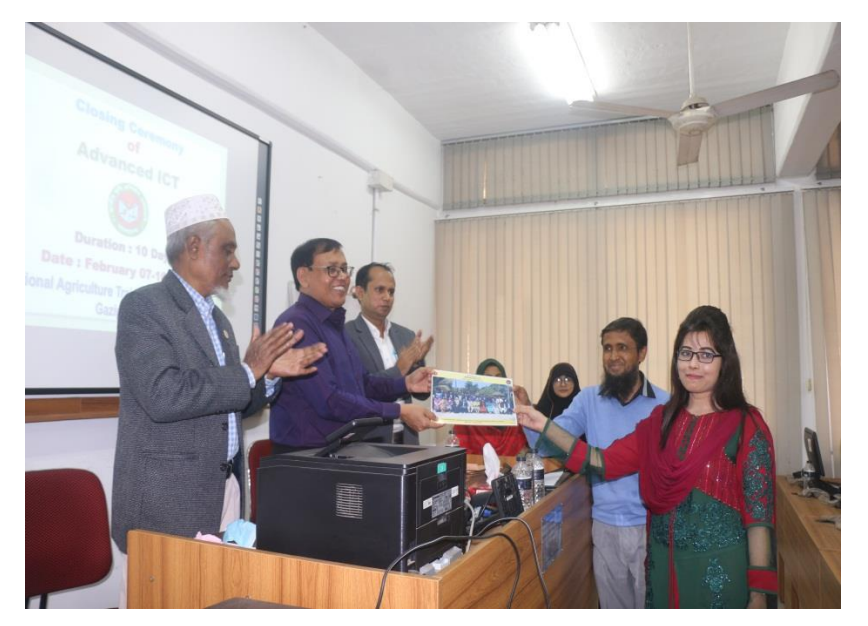

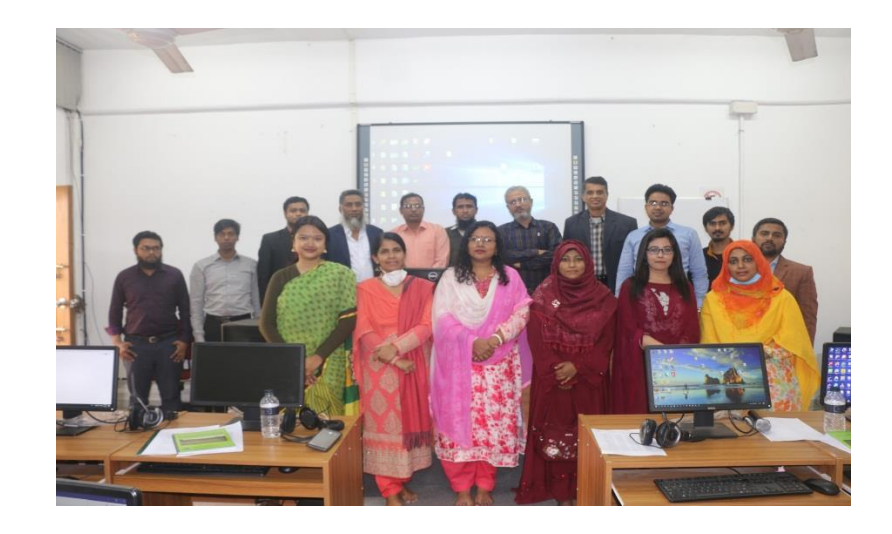

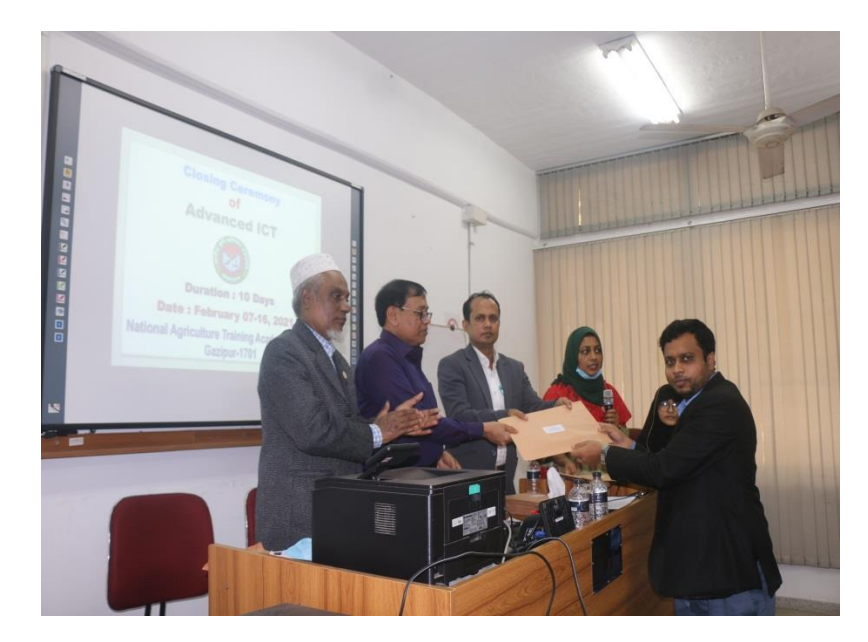

#### **National Agriculture Training Academy (NATA), Gazipur**

**Course Title:** Advanced ICT

**Course Coordinator:** Abul Kalam Azad, Deputy Director (Agriculture Extension & Rural Economics)

**Duration:** 07 – 16 February, 2021

**Course Schedule**

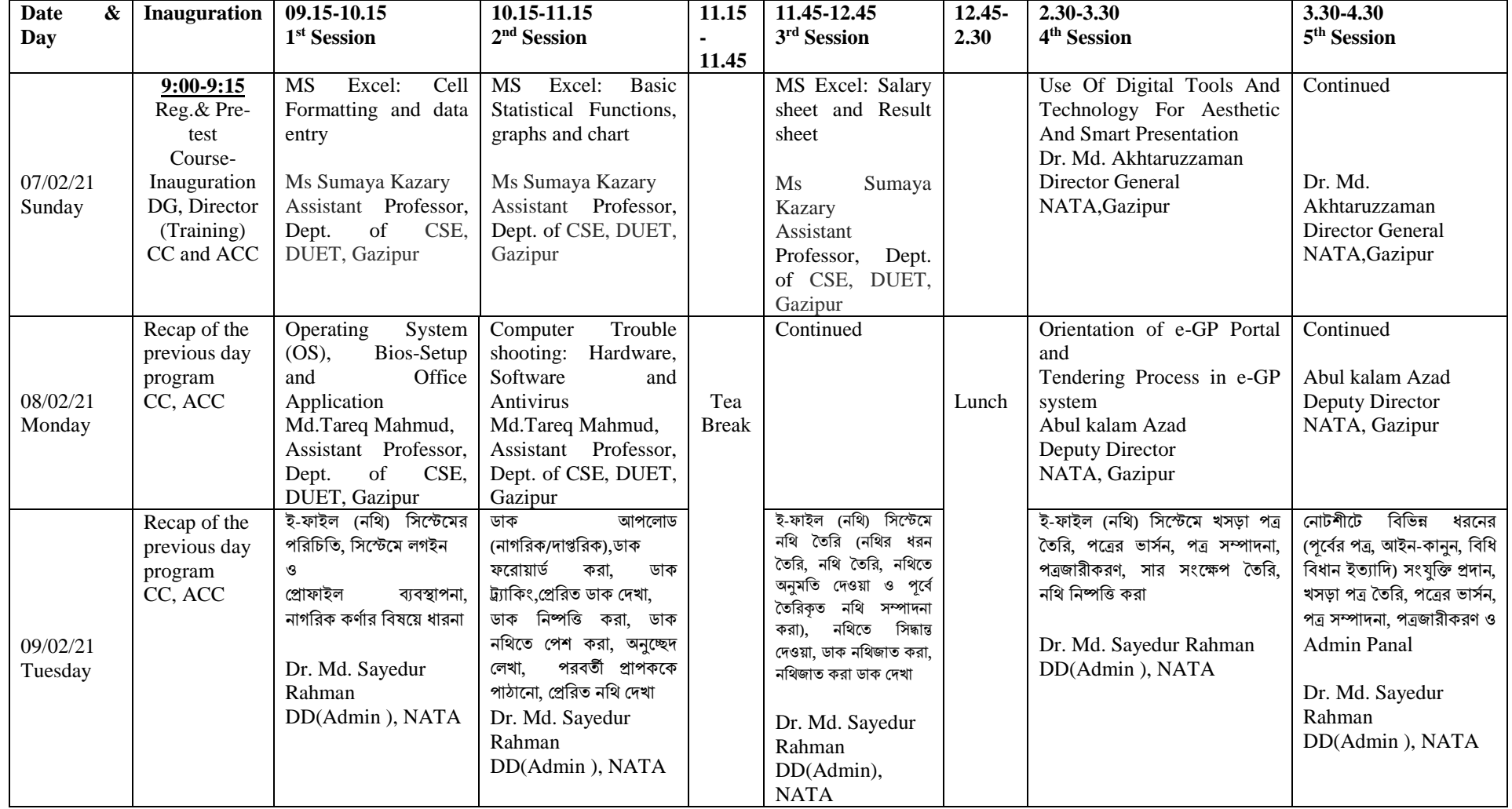

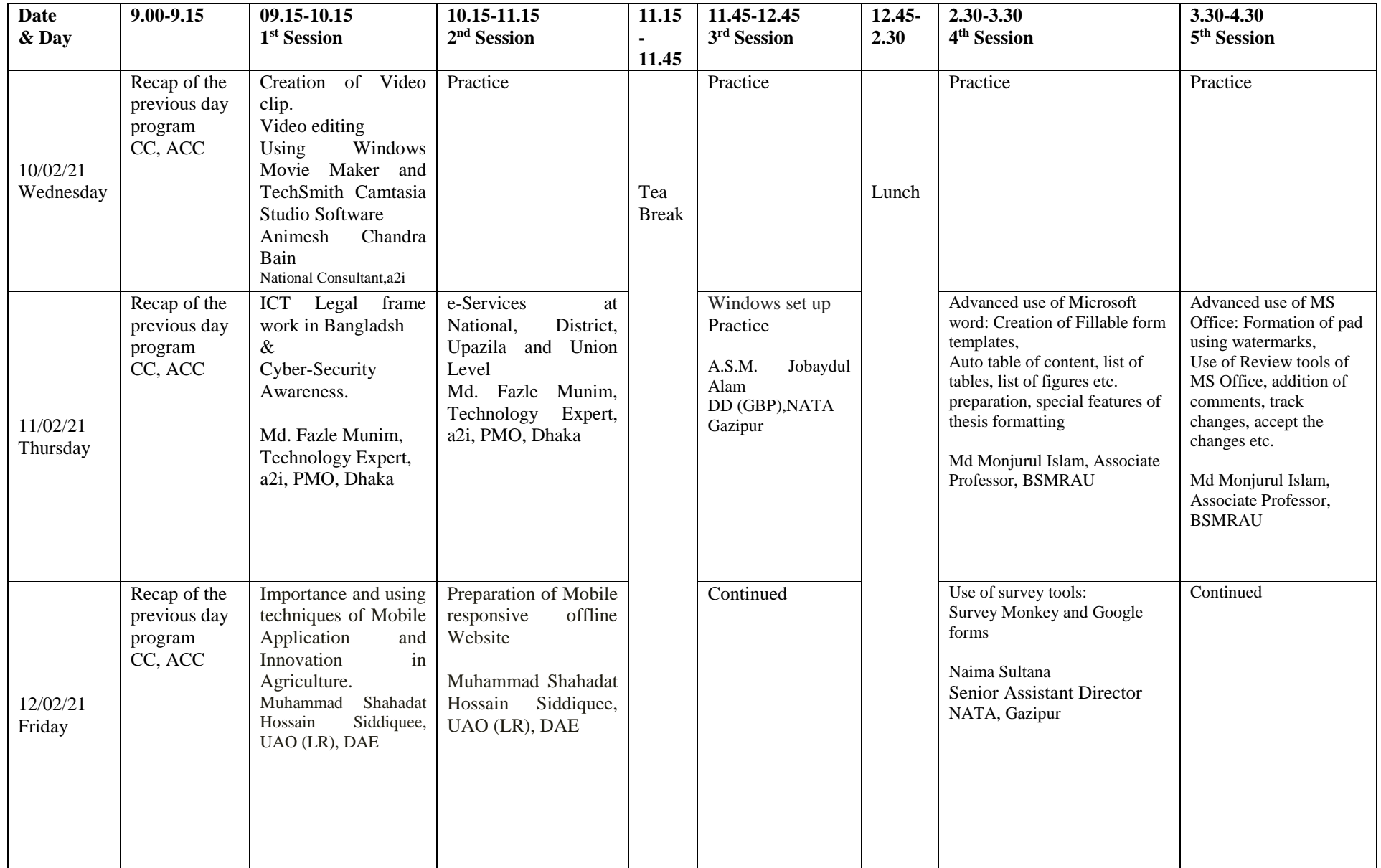

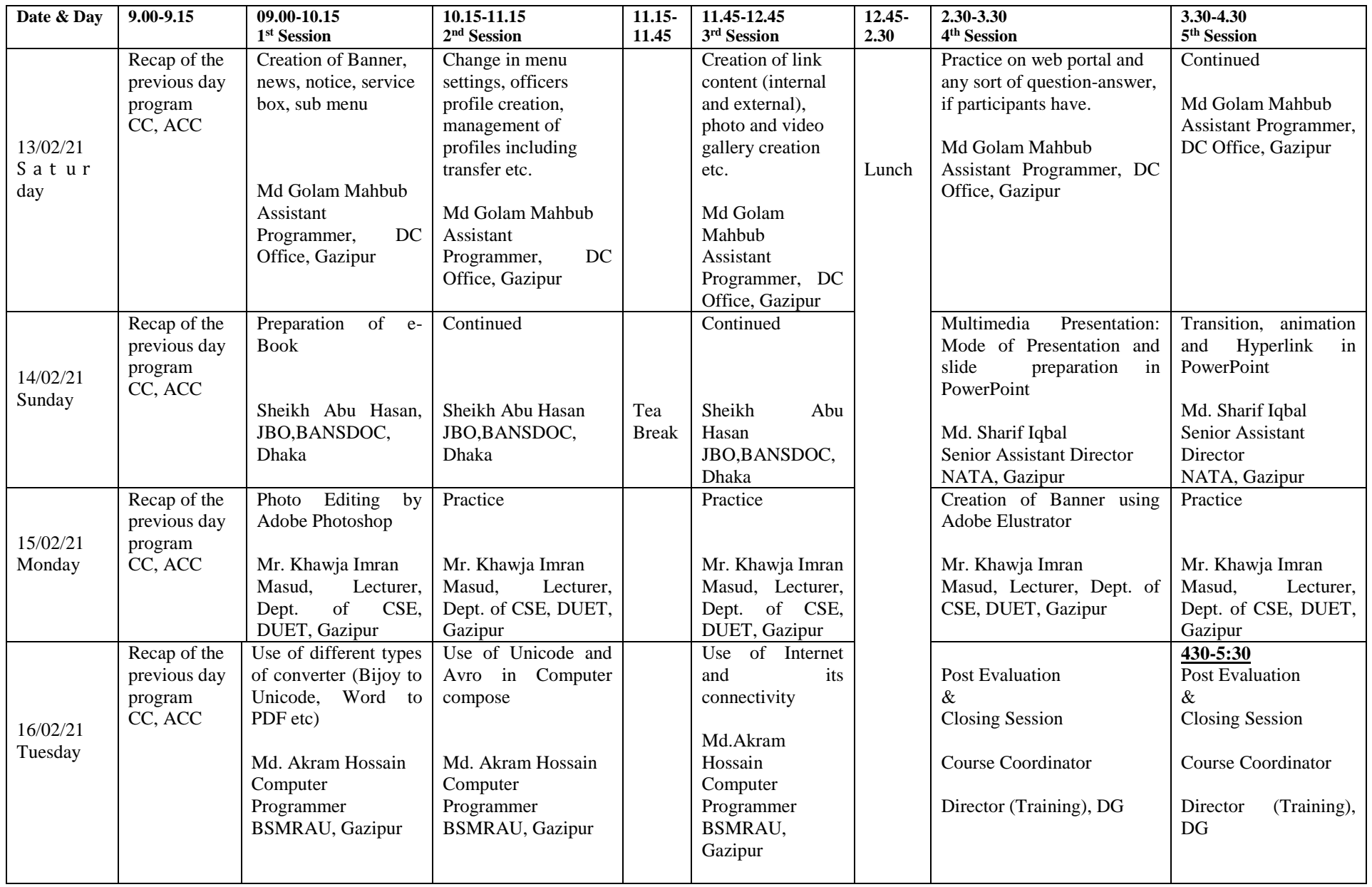

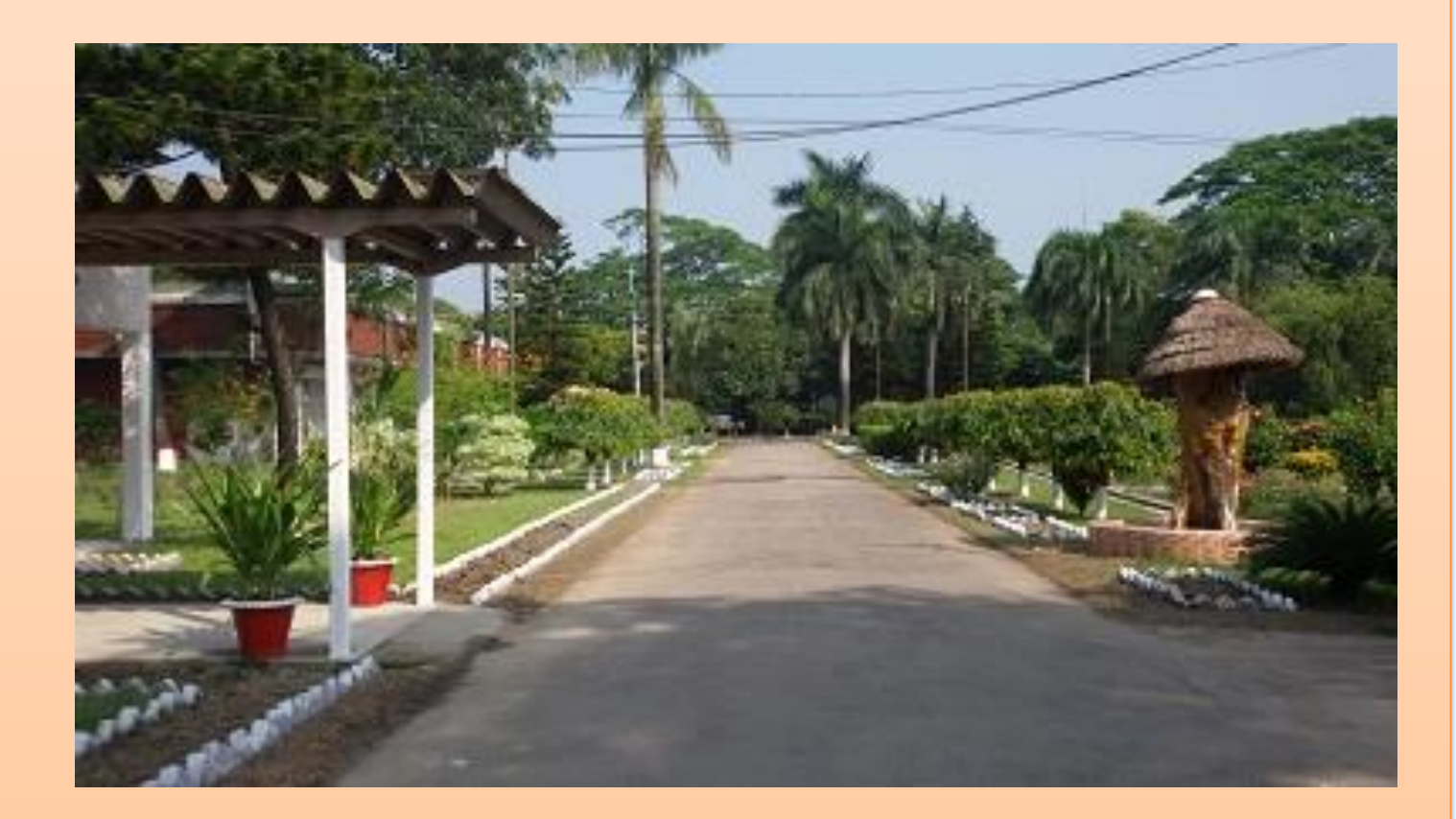